# How to Use the D-Cube Benchmarking Facility

# Quick Tutorial, rev. 1

Markus Schuß and Carlo Alberto Boano

Institut für Technische Informatik
Graz University of Technology, Austria

28.11.2019

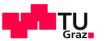

D-Cube

## Creating a Protocol to be Benchmarked

- Use your credentials to login into D-Cube at https://iti-testbed.tugraz.at/auth/login
- Create a protocol under "Protocols→Manage"

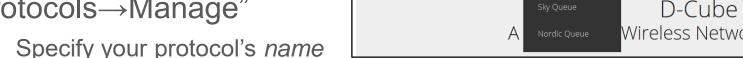

- Add an optional *link* (e.g., to your institution's Website, to the GIT repository containing the source code of your protocol, or to the PDF of a scientific publication describing the protocol to be tested)
- Add a short *description* about the protocol to be tested
- Select the benchmark suite on which this protocol should be tested. One protocol can be associated to a specific benchmark suite only!

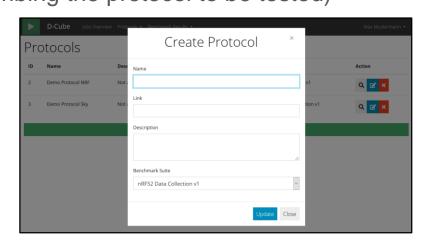

Jobs Overview Protocols ▼ Benchmark Results ▼

Manage

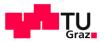

## Creating a Protocol to be Benchmarked

- Available benchmark suites
  - The two Tmote Sky node suites resemble the two categories of the <u>EWSN 2019 dependability competition</u> (data collection and dissemination in a multi-hop network)
  - The nRF52 suite resembles a timely data collection in a multi-hop network (as specified for the <u>EWSN 2020 dependability competition</u>)
  - More information about the benchmark suites is available <u>here</u>

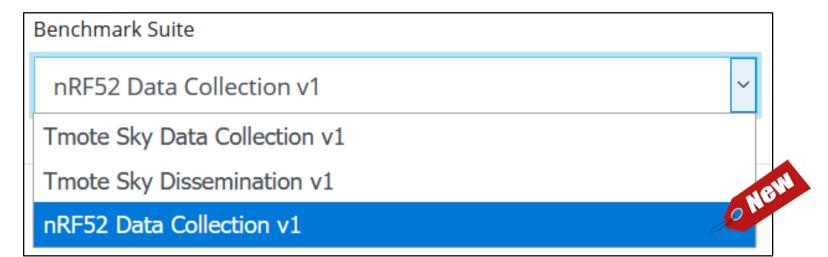

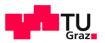

#### Creating a Protocol to be Benchmarked

- SkyDC\_1 (Tmote Sky Data Collection v1)
   SkyDD\_1 (Tmote Sky Data Dissemination v1)
  - Same scenarios as EWSN Dependability Competition 2019
  - HW platform: TelosB replica / Tmote Sky
  - Performance metrics:
    - 1. Reliability of transmissions, i.e., the number of messages correctly reported to the intended destination(s)
    - 2. Average end-to-end latency in communicating each message to the intended destination(s)
    - 3. Average energy consumption on all nodes in the network (\*)
    - (\*) During the first 60 seconds no data is generated and the energy consumption is not measured to allow a full bootstrap of the network
  - Application scenario:
    - Up to 8 source nodes communicating to a single destination (DC) or to a specific set of destinations (DD) in a multi-hop network
    - Source nodes generate raw sensor values of different lengths
    - No maximum per-message delay bound and out-of-order delivery possible
    - In DD, a destination cannot act as a source at the same time

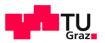

# Creating a Protocol to be Benchmarked

nRFDC\_1 (nRF52840 Timely Data Collection v1)

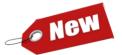

- HW platform: nRF52840-DK
- Performance metrics:
  - 1. Reliability of transmissions, i.e., the number of messages correctly reported to each intended destination
  - 2. Average energy consumption on all nodes in the network (\*)
  - (\*) During the first 60 seconds no data is generated and the energy consumption is not measured to allow a full bootstrap of the network
- Application scenario:
  - Up to 48 source nodes generate raw sensor values of different lengths, which should be communicated to the same destination
  - The destination may be located several hops away from a source node, even when making use of the coded PHY layers available on the nRF52
  - The messages should be forwarded to the intended destination as efficiently as possible within a maximum per-message delay bound  $\partial$ (i.e., the end-to-end delay of every message from its generation to its reception at the destination should be lower than  $\partial$ )
  - If a message has been received with an end-to-end delay greater than  $\partial$ , it is considered to be lost

IT

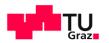

# Start Benchmarking a Protocol

- Create Job
  - Select the protocol you created
  - Give a name to this job and a short description (e.g., testing protocol with parameter X=30)
  - Select a job duration in seconds Note: this is currently limited to 600s!
  - Specify whether to log the serial output from all nodes 

     Note: turning FTDI on/off severely affects the energy consumption of nodes & the accuracy of timing info!
  - Specify whether to use binary patching (i.e., let the testbed inject traffic accordingly)

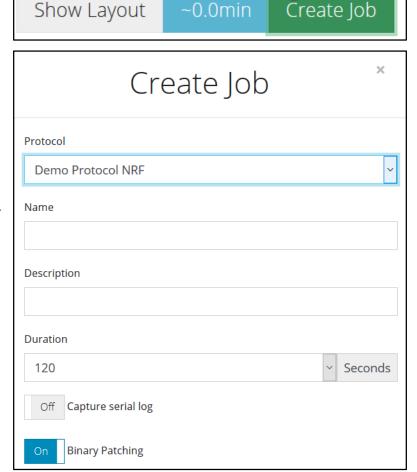

# Start Benchmarking a Protocol

#### Create Job

- Select the node placement (different node layouts are available to generalize results)
- Select the traffic load (periodic, aperiodic)
- Select whether radio interference
  should be generated
  - Select the rate at which D-Cube's observers generate Wi-Fi traffic

  - Jamming Type 2: \*\*<sub>2</sub>
     on multiple frequencies (mild)
  - Jamming Type 3: ★₃
     on multiple frequencies (stronger)

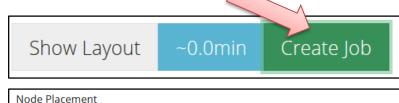

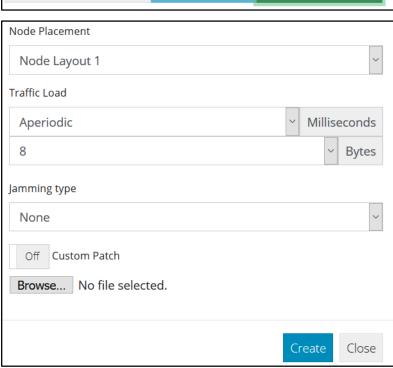

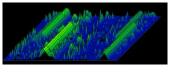

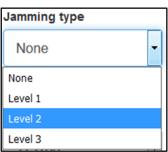

- Select whether applying a custom patch (through XML file)
- Upload a single binary ihex file to be flashed on all network nodes

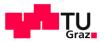

#### Binary Patching Differences

- Standard Binary Patching
  - Uses the testbed's XML
  - All values are always overwritten (0 if not used)

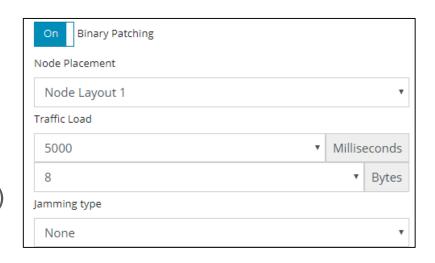

- Custom Binary Patching
  - User-provided XML (see <u>Slide 14</u> for details)
  - If not specified in the "Overrides JSON" field, existing value remains

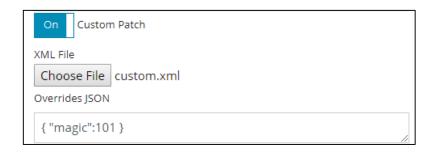

For more info, see "Binary Patching" section later on

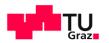

## Start Benchmarking a Protocol

- Flags and icons
  - Home tab shows the list of all experiments of all users (completed, running, or queued for execution)

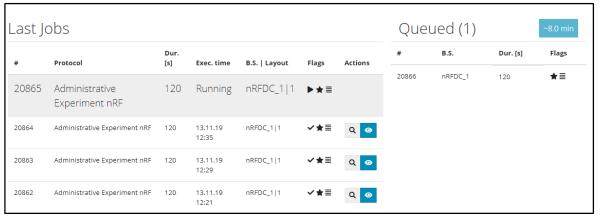

- Currently running
- Successfully completed
- \* Aborted or failed
- ★ Higher priority job (testbed maintainers only)
- Log output enabled
- Q Visualize detailed results
- Visualize results in Grafana
- Binary patching enabled
- Custom patch added

Visible only in the per-group Sky or Nordic queue

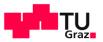

# Testbed's Scheduler

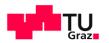

#### Testbed's Scheduler

- Jobs are typically executed between 20:00 and 6:00 CET/CEST only!
  - During weekends and Austrian public holidays, experiments are run along the 24 hours

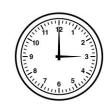

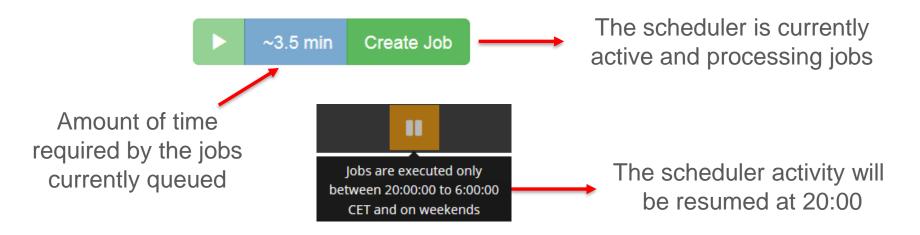

Experiments can be queued anytime!

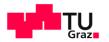

#### Testbed's Scheduler

- Jobs are typically executed between 20:00 and 6:00 CET/CEST only!
  - During weekends and Austrian public holidays, experiments are run along the 24 hours

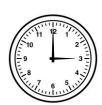

- Why this limitation?
  - During the experiments, a harsh RF environment is created by making use of (among others) Raspberry Pi3 nodes to generate a significant amount of Wi-Fi traffic
  - When heavy Wi-Fi traffic is generated, the University's Wi-Fi infrastructure is severely affected any can be disrupted
  - Therefore, we have agreed with TU Graz to carry out the benchmarking activities only outside the official working hours

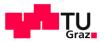

#### Testbed's Scheduler

- Jobs execution policy: round-robin
  - Increases fairness in the number of experiments executed per user in a given time
  - The testbed executes jobs on a per-user and per-suite basis
    - → Scheduler iterates through the list of users
    - → For each user, it executes one job per benchmark suite (if any)
    - → If no job is scheduled, the testbed carries out the perpetual benchmarking of consolidated protocols
  - Maintenance jobs and jobs scheduled by TU Graz employees and its affiliates may have priority over other jobs

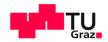

# Binary Patching

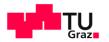

# **Binary Patching**

- D-Cube has the ability, to directly inject a number of input parameters into the firmware under test
  - More information available on our <u>CPSBench paper</u>
- The testbed injects the following input parameters:
  - Node ID (the ID used in the Node addresses section)
  - Traffic pattern (e.g., point-to-point traffic, multipoint-to-point traffic, ...)
  - Node addresses of source and destination nodes
  - Traffic load
    - → Message length and location within the EEPROM
    - → Periodicity of messages (e.g., periodic, aperiodic, ...)
    - $\rightarrow$  The deadline for messages  $\delta$  after which it counts as missed

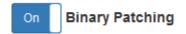

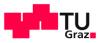

#### **Binary Patching**

- Contestants need to use a pre-defined configuration struct
  - Provided in the testbed.h helper file
- Each benchmark suite has its own struct that can be downloaded at <a href="https://iti-testbed.tugraz.at/wiki/index.php/Overview\_of\_Available\_Suites">https://iti-testbed.tugraz.at/wiki/index.php/Overview\_of\_Available\_Suites</a>
- An example on how this pre-defined configuration struct can be used is available <u>here</u> and contains:
  - testbed.h → Helper file containing the configuration struct and some helper functions to print the values injected by the testbed
  - custom.h & custom.xml → Examples for custom binary patching
  - Makefile → Contains an example of how to configure the GCC linker's LDFLAGS correctly in the ???? for binary patching
  - Flask\_placement.xml → Contains an example of how to configure Segger Embedded Studios linker's correctly in the ???? for binary patching

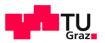

## **Binary Patching**

- Contestants need to use a pre-defined configuration struct
  - Provided in the testbed.h helper file
- Each benchmark suite has its own struct that can be downloaded at <a href="https://iti-testbed.tugraz.at/wiki/index.php/Overview\_of\_Available\_Suites">https://iti-testbed.tugraz.at/wiki/index.php/Overview\_of\_Available\_Suites</a>
- An example on how this pre-defined configuration struct can be used is available <u>here</u> and contains:
  - main.c → Example application built using Nordic's SDK (version 16.0)
    - → How to print values passed by the testbed (print testbed config)
    - → Read and write data to EEPROM using I2C
    - → Configure the GPIO pins and an interrupt service routine

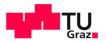

#### **Binary Patching**

- Your firmware application needs to include a provided header file (testbed.h), which contains a well-known definition of the application's input parameters
  - The PRINTF macro must be defined beforehand!

```
/* Testbed Configuration Struct Placeholder */
64 #define PRINTF(...) NRF_LOG_INFO(__VA_ARGS__)
65 #include "testbed.h"
```

In order for the patching to work, these application input parameters need to be linked into a well-known address (0x99000) via the Makefile / flash\_placement.xml

```
# This places the testbed configuration struct at the desired address

LDFLAGS += -Wl,--section-start -Wl,.testbedConfigSection=0x99000

LDFLAGS += -Wl,--section-start -Wl,.customConfigSection=0x98900
```

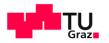

## **Binary Patching**

- Your firmware application needs to contain an instance of the config\_t structure (cfg in the example below)
  - cfg enables the testbed to change several settings such as traffic pattern and traffic load before execution
  - This avoids hardcoded values in your firmware

```
//In flash configuration struct, will be replaced by binary patching
volatile config t attribute((section (".testbedConfigSection"))) cfg;

The attribute tells the MSP430 GCC to put the variable into a new section called testbedConfigSection in the resulting elf file (project_name.sky in Contiki)

The config_t type is defined in testbed.h
```

Ensures the compiler does not remove or "optimize" the variable

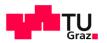

- The config\_t structure contains an array of different application input parameters (pattern\_t struct)
- The pattern\_t struct contains information about the delay bounds, as well as the traffic pattern and load:
  - Traffic pattern: traffic\_pattern, source\_id[], destination\_id[]
  - Traffic load: msg\_length, msg\_offsetH, msg\_offsetL, periodicity, aperiodic\_upper\_bound, aperiodic lower bound

```
typedef struct
         uint8 t traffic pattern;
                                               // 0:unused, 1:p2p, 2:p2mp, 3:mp2p, 4: mp2mp
10
         uint8 t source id[TB NUMNODES];
                                              // Only source id[0] is used for p2p/p2mp
         uint8 t destination id[TB NUMNODES]; // Only destination id[0] is used for p2p/mp2p
11
12
         uint8 t msg length;
                                               // Message length in bytes in/to EEPROM
13
         uint8 t msg offsetH;
                                               // Message offset in bytes in EEPROM (high byte)
         uint8 t msg offsetL;
14
                                               // Message offset in bytes in EEPROM (low byte)
15
16
         uint32 t periodicity;
                                               // Period in ms (0 indicates aperiodic traffic)
17
         uint32 t aperiodic upper bound;
                                               // Upper bound for aperiodic traffic in ms
         uint32 t aperiodic lower bound;
18
                                               // Lower bound for aperiodic traffic in ms
         uint32 t delta:
19
                                               // The delay bound delta in ms
20
     } pattern t;
```

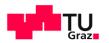

- traffic\_pattern embeds info about the traffic pattern
  - Point-to-point (1), point-to-multipoint (2), multipoint-to-point (3), and multipoint-to-multipoint (4)
  - traffic\_pattern is 0 if unused

```
typedef struct
         uint8 t traffic pattern;
                                               // 0:unused, 1:p2p, 2:p2mp, 3:mp2p, 4: mp2mp
         uint8 t source id[TB NUMNODES];
10
                                              // Only source id[0] is used for p2p/p2mp
         uint8 t destination id[TB NUMNODES]; // Only destination id[0] is used for p2p/mp2p
11
         uint8 t msg length;
12
                                               // Message length in bytes in/to EEPROM
13
         uint8 t msg offsetH;
                                               // Message offset in bytes in EEPROM (high byte)
         uint8 t msg offsetL;
14
                                               // Message offset in bytes in EEPROM (low byte)
15
16
         uint32 t periodicity;
                                               // Period in ms (0 indicates aperiodic traffic)
         uint32 t aperiodic upper bound;
                                               // Upper bound for aperiodic traffic in ms
17
         uint32 t aperiodic lower bound;
                                               // Lower bound for aperiodic traffic in ms
18
19
         uint32 t delta;
                                               // The delay bound delta in ms
20
     } pattern t;
```

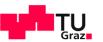

- source\_id[TB\_NUMNODES] & destination\_id[TB\_NUMNODES]
  - Embed info about the address of source and destination nodes
  - Each node is identified with an 8-bit unsigned short address
    - → 8-bit unsigned short value (e.g., 100, 103, 200, ...)

```
typedef struct
         uint8 t traffic pattern;
                                               // 0:unused, 1:p2p, 2:p2mp, 3:mp2p, 4: mp2mp
10
         uint8 t source id[TB NUMNODES];
                                               // Only source id[0] is used for p2p/p2mp
         uint8 t destination id[TB NUMNODES];
11
                                               // Only destination id[0] is used for p2p/mp2p
12
         uint8 t msg length;
                                               // Message length in bytes in/to EEPROM
13
         uint8 t msg offsetH;
                                               // Message offset in bytes in EEPROM (high byte)
         uint8 t msg offsetL;
14
                                               // Message offset in bytes in EEPROM (low byte)
15
16
         uint32 t periodicity;
                                               // Period in ms (0 indicates aperiodic traffic)
         uint32 t aperiodic upper bound;
                                               // Upper bound for aperiodic traffic in ms
17
         uint32 t aperiodic lower bound;
18
                                               // Lower bound for aperiodic traffic in ms
         uint32 t delta;
                                               // The delay bound delta in ms
19
20
     } pattern t;
```

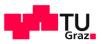

- source\_id[TB\_NUMNODES] & destination\_id[TB\_NUMNODES]
  - Embed info about the address of source and destination nodes
  - Each node is identified with an 8-bit unsigned short address
    - → 8-bit unsigned short value (e.g., 100, 103, 200, ...)
    - → We are using the node\_id which is part of our config\_t struct
    - → Do not rely on silicone features such as the MAC address or other UIDs as the NRF52840DKs may be replaced over time

```
typedef struct
typedef struct

itypedef struct

itypedef struct

itypedef struct

itypedef struct

itypedef struct

itypedef struct

itypedef struct

itypedef struct

itypedef struct

itypedef struct

itypedef struct

itypedef struct

itypedef struct

itypedef struct

itypedef struct

itypedef struct

itypedef struct

itypedef struct

itypedef struct

itypedef struct

itypedef struct

itypedef struct

itypedef struct

itypedef struct

itypedef struct

itypedef struct

itypedef struct

itypedef struct

itypedef struct

itypedef struct

itypedef struct

itypedef struct

itypedef struct

itypedef struct

itypedef struct

itypedef struct

itypedef struct

itypedef struct

itypedef struct

itypedef struct

itypedef struct

itypedef struct

itypedef struct

itypedef struct

itypedef struct

itypedef struct

itypedef struct

itypedef struct

itypedef struct

itypedef struct

itypedef struct

itypedef struct

itypedef struct

itypedef struct

itypedef struct

itypedef struct

itypedef struct

itypedef struct

itypedef struct

itypedef struct

itypedef struct

itypedef struct

itypedef struct

itypedef struct

itypedef struct

itypedef struct

itypedef struct

itypedef struct

itypedef struct

itypedef struct

itypedef struct

itypedef struct

itypedef struct

itypedef struct

itypedef struct

itypedef struct

itypedef struct

itypedef struct

itypedef struct

itypedef struct

itypedef struct

itypedef struct

itypedef struct

itypedef struct

itypedef struct

itypedef struct

itypedef struct

itypedef struct

itypedef struct

itypedef struct

itypedef struct

itypedef struct

itypedef struct

itypedef struct

itypedef struct

itypedef struct

itypedef struct

itypedef struct

itypedef struct

itypedef struct

itypedef struct

itypedef struct

itypedef struct

itypedef struct

itypedef struct

itypedef struct

itypedef struct

itypedef struct

itypedef struct

itypedef struct

itypedef struct

itypedef struct

itypedef struct

itypedef struct

itypedef struct

itypedef struct

itypedef struct

itypedef struct

ityp
```

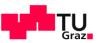

- traffic\_pattern
  - 0: indicates that this pattern is unused and can be ignored
  - 1: only the source\_id[0] and destination\_id[0] are used
  - 2: the source\_id[0] and all destination\_id[x]!=0 are used (x = 0 ... TB NUMNODES-1)
  - 3: all source\_id[x]!=0 and the destination\_id[0] and are used
  - 4: all source id[x]!=0 and destination id[x]!=0 are used

```
typedef struct
         uint8 t traffic pattern;
                                               // 0:unused, 1:p2p, 2:p2mp, 3:mp2p, 4: mp2mp
         uint8 t source id[TB NUMNODES];
10
                                               // Only source id[0] is used for p2p/p2mp
         uint8 t destination id[TB NUMNODES];
                                               // Only destination id[0] is used for p2p/mp2p
11
12
                                               // Message length in bytes in/to EEPROM
         uint8 t msg length;
13
         uint8 t msg offsetH;
                                               // Message offset in bytes in EEPROM (high byte)
         uint8 t msg offsetL;
14
                                               // Message offset in bytes in EEPROM (low byte)
15
16
         uint32 t periodicity;
                                               // Period in ms (0 indicates aperiodic traffic)
         uint32 t aperiodic upper bound;
                                               // Upper bound for aperiodic traffic in ms
17
         uint32 t aperiodic lower bound;
18
                                               // Lower bound for aperiodic traffic in ms
         uint32 t delta;
19
                                               // The delay bound delta in ms
20
     } pattern t;
```

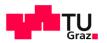

- msg\_length
  - Number of bytes to be written and read from EEPROM (whenever an a falling edge occurs, see later slides)
  - Messages will be at most 64 bytes

```
139
140
              m xfer done = false;
141
              err code = nrf drv twi tx(&m twi, EEPROM ADDR, eeprom by address, 2, true);
142
              if(NRF SUCCESS != err code)
143
                   continue:
144
              while(!m xfer done);
              m xfer done = false;
145
              err code = nrf drv twi rx(&m twi, EEPROM ADDR, val, len);
146
          }while (NRF SUCCESS != err code);
147
          while (!m xfer done);
148
```

```
typedef struct
         uint8 t traffic pattern;
                                               // 0:unused, 1:p2p, 2:p2mp, 3:mp2p, 4: mp2mp
         uint8 t source id[TB NUMNODES];
10
                                             // Only source id[0] is used for p2p/p2mp
         uint8 t destination id[TB NUMNODES]; // Only destination id[0] is used for p2p/mp2p
11
12
         uint8 t msg length;
                                               // Message length in bytes in/to EEPROM
13
         uint8 t msg offsetH;
                                               // Message offset in bytes in EEPROM (high byte)
14
         uint8 t msg offsetL;
                                               // Message offset in bytes in EEPROM (low byte)
15
16
         uint32 t periodicity;
                                               // Period in ms (0 indicates aperiodic traffic)
         uint32 t aperiodic upper bound;
                                               // Upper bound for aperiodic traffic in ms
17
18
         uint32 t aperiodic lower bound;
                                               // Lower bound for aperiodic traffic in ms
19
         uint32 t delta;
                                               // The delay bound delta in ms
20
     } pattern t;
```

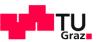

#### Input Parameters provided by the Testbed

- msg offsetH / msg offsetL
  - The high and low byte of the offset address in the EEPROM

```
do{
140
              m xfer done = false;
              err code = nrf drv twi tx(&m twi, EEPROM ADDR, eeprom by address, 2, true);
141
142
              if(NRF SUCCESS != err code)
                                                                           Selective Read in which we load
143
                  continue:
144
              while(!m xfer done);
                                                                           the address of the memory location
145
              m xfer done = false;
              err code = nrf drv twi rx(&m twi, EEPROM ADDR, val, len);
                                                                           in the EEPROM where to read/write
146
147
          }while (NRF SUCCESS != err code);
                                                                           afterwards (16 bits), see
148
          while (!m xfer done);
                                                                           https://www.onsemi.com/pub/Collateral/CAT24M01-D.PDF
      /* Common addresses definition for eeprom. */
75
      #define EEPROM ADDR
                                   (0xA0U >> 1)

    0x50 is the 7-bit device address of EEPROM.
```

 Selecting the memory location is always a write operation (even when reading from it)

```
typedef struct
         uint8 t traffic pattern;
                                               // 0:unused, 1:p2p, 2:p2mp, 3:mp2p, 4: mp2mp
10
         uint8 t source id[TB NUMNODES];
                                               // Only source id[0] is used for p2p/p2mp
         uint8 t destination id[TB NUMNODES]; //
11
                                                  Only destination id[0] is used for p2p/mp2p
12
         uint8 t msg length;
                                               // Message length in bytes in/to EEPROM
13
         uint8 t msg offsetH
                                                  Message offset in bytes in EEPROM (high byte)
14
         uint8 t msg offsetL
                                                  Message offset in bytes in EEPROM (low byte)
15
16
         uint32 t periodicity;
                                               // Period in ms (0 indicates aperiodic traffic)
         uint32 t aperiodic upper bound;
                                               // Upper bound for aperiodic traffic in ms
17
18
         uint32 t aperiodic lower bound;
                                                  Lower bound for aperiodic traffic in ms
         uint32 t delta;
19
                                                  The delay bound delta in ms
20
     } pattern t;
```

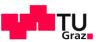

- periodicity
  - Contains the period in milliseconds at which new messages are provided in EEPROM (signaled via a GPIO falling edge event, see later slides)
  - A value of 0 for periodicity indicates aperiodic traffic
    - → For aperiodic traffic, one can use the aperiodic\_upper\_bound and aperiodic lower bound bounds
    - → New messages will be provided at random times between these two bounds
    - → Both bounds are in milliseconds

```
typedef struct
         uint8 t traffic pattern;
                                               // 0:unused, 1:p2p, 2:p2mp, 3:mp2p, 4: mp2mp
10
         uint8 t source id[TB NUMNODES];
                                               // Only source id[0] is used for p2p/p2mp
         uint8 t destination id[TB NUMNODES]; // Only destination id[0] is used for p2p/mp2p
11
12
         uint8 t msg length;
                                               // Message length in bytes in/to EEPROM
13
         uint8 t msg offsetH;
                                               // Message offset in bytes in EEPROM (high byte)
         uint8 t msg offsetL;
14
                                               // Message offset in bytes in EEPROM (low byte)
15
16
         uint32 t
                  periodicity;
                                               // Period in ms (0 indicates aperiodic traffic)
                  aperiodic upper bound;
                                                  Upper bound for aperiodic traffic in ms
         uint32 t
17
18
         uint32 t aperiodic lower bound;
                                                  Lower bound for aperiodic traffic in ms
         uint32 t delta;
                                                  The delay bound delta in ms
19
20
     } pattern t;
```

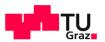

- delta
  - Contains the deadline in milliseconds after which a new message is considered missed, even if it was to be delivered afterwards
  - A value of 0 for delta indicates that no such deadline exists
  - delta is only available in the nRFDC\_1 benchmark suite

```
typedef struct
         uint8 t traffic pattern;
                                               // 0:unused, 1:p2p, 2:p2mp, 3:mp2p, 4: mp2mp
10
         uint8 t source id[TB NUMNODES];
                                               // Only source id[0] is used for p2p/p2mp
         uint8 t destination id[TB NUMNODES]; // Only destination id[0] is used for p2p/mp2p
11
12
         uint8 t msg length;
                                               // Message length in bytes in/to EEPROM
         uint8 t msg offsetH;
13
                                               // Message offset in bytes in EEPROM (high byte)
         uint8 t msg offsetL;
14
                                               // Message offset in bytes in EEPROM (low byte)
15
16
         uint32 t periodicity;
                                               // Period in ms (0 indicates aperiodic traffic)
         uint32 t aperiodic upper bound;
                                               // Upper bound for aperiodic traffic in ms
17
         uint32 t aperiodic lower bound;
                                               // Lower bound for aperiodic traffic in ms
18
                                               // The delay bound delta in ms
19
         uint32 t delta;
20
     } pattern t;
```

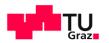

#### Multiple Patterns

- The config\_t structure contains an array of different application input parameters (pattern t struct)
  - More than one pattern\_t can be active at the same time, depending on the benchmark suite
    - $\rightarrow$  With TB\_NUMPATTERN = 8, we have up to p[0] ... p[7]
  - The node\_id is shared across all pattern t
    - → node id is only in the nRFDC\_1 benchmark suite

```
typedef struct

int typedef struct

uint8_t node_id;

pattern_t p[TB_NUMPATTERN];

config_t;

// ID of the current node
// Up to TB_NUMPATTERN parallel configurations
```

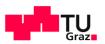

#### Printing Helper Function

- print\_testbed\_config
  - The testbed.h file also provides a function to print the input parameters injected by the testbed
  - You can use this function during the first experiments to make sure that your code works as expected
  - Make sure to enable the logging of serial output in the testbed (see later slide)

```
79  void
80  print_testbed_config(config_t* cfg)
81  {
82     printf("Testbed configuration:\n");
83     uint8_t i;
60     for(i=0.i<TR NUMPATTERN.i++)</pre>
```

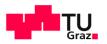

#### **EEPROM Communication**

- Messages to be sent over the network are available in an EEPROM connected via I2C bus
  - MR44V100A FeRAM ("EEPROM") (located at address 0x50 on the bus),
     datasheet: <a href="http://www.lapis-semi.com/en/data/datasheet-file\_db/Memory/FEDR44V100A-01.pdf">http://www.lapis-semi.com/en/data/datasheet-file\_db/Memory/FEDR44V100A-01.pdf</a>
  - The I2C bus is shared between the testbed's observer module (Raspberry Pi 3) and the target node (Tmote Sky or nRF52840)
  - A pre-defined GPIO pin is used to signal that data is available

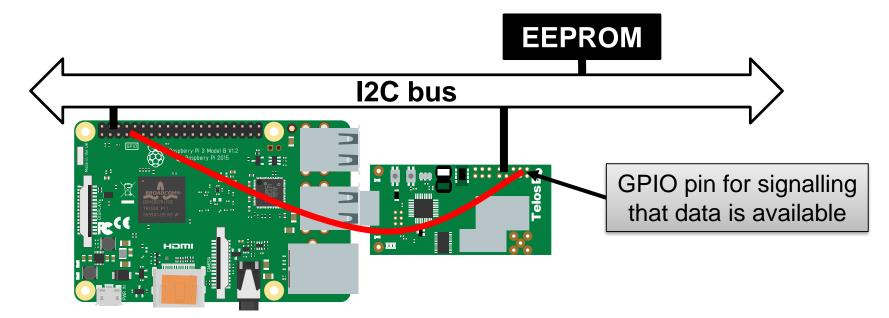

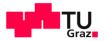

#### **EEPROM Communication**

- Messages to be sent over the network are available in an EEPROM connected via I2C bus
  - In most benchmark suites, no messages are generated in the first 60 seconds (setup time)
    - → Allows routing-based solutions to establish trees and discover parents
    - → Energy consumed during this time is not considered for the final metric
    - → The initial setup time is not necessarily interference-free
  - A pre-defined GPIO pin is used to signal that data is available
    - → The GPIO used corresponds to Pin 24 n the Rapsberry Pi e.g. Pin P2.6 (GIO3) on a TelosB Sky or Pin P1.02 (D1) on a nRF52840DK
    - → Same Pin is used for both source and destination nodes
- On the falling edge the testbed's observer module (Raspberry Pi 3) will try to read the EEPROM
- Make sure the I2C bus has been freed by this point!
- Latency measurement is carried out between falling edges

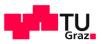

#### **EEPROM Communication**

- The I2C bus is shared between the observer module (testbed's RPi3) and the target node (Tmote Sky / nRF52840)
  - I2C does not really support multi-master without arbitration
  - We use a single GPIO pin (RPI Pin 24) to indicate read or write operations
  - Keep in mind that read and write operations take time!
    - → Do not write more than once every 20ms to give the observer module time to read the content
      - → You can also watch the I2C clock (SCL) for activity to ensure data that has been read

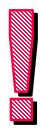

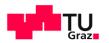

#### **EEPROM Communication**

- Once a falling edge is detected on the source, the data can be read and transmitted to the destination
- Once the destination receives the message, it actuates the GPIO to high, reads the data, and lowers the GPIO

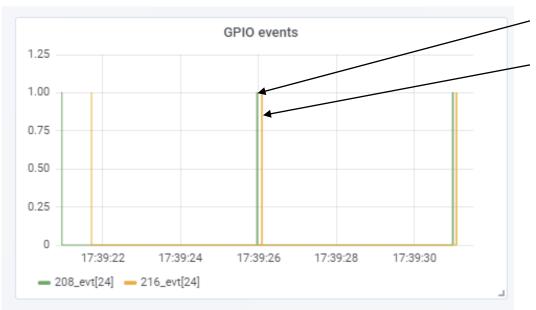

Source can read new data from EEPROM

Destination has written data to EEPROM

Note that, the rising edge on the GPIO of a source node is not necessarily constant, as the EEPROM may skew the clock

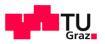

#### Layout of Nodes

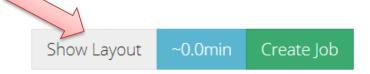

- For each benchmark suite, different node layouts are available
  - Different configurations or sets of source and destination nodes
  - Binary patched by the testbed when running a job
  - Node layout can be specified when creating a job
  - For most Benchmarks
    - → Layout 1 is average (typically multi-hop) node placement
    - → Layout 2 is a simple node layout with nodes reachable within a single hop for initial tests
    - → Layout "Empty Configuration" is intended to use with binary patching disabled for testing purposes
      - No data is generated on the EEPROM

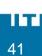

#### Layout of Nodes

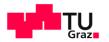

Show Layout ~0.0min Create Job

How to interpret the available node layouts

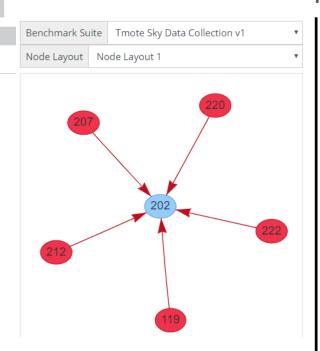

- 207, 220, 212, 119, and 222 are source nodes
- 202 is the destination node

(These nodes are not necessarily in range)

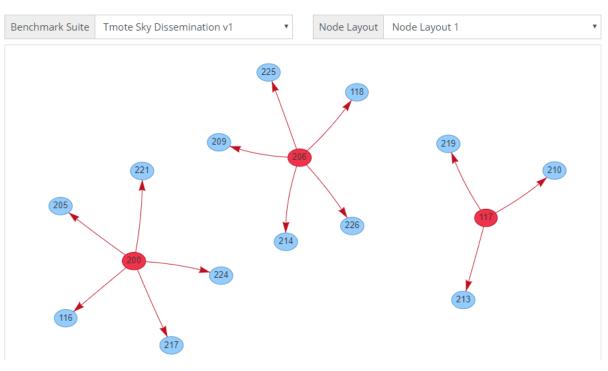

Three source nodes (200, 206, and 117) transmitting to several destination nodes (These nodes are not necessarily in range)

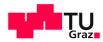

## Hardware Details

(nRF52840DK)

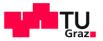

### **GPIO** Pins

 The testbed facility is connected to eight of the pins available in the Arduino-compatible connectors

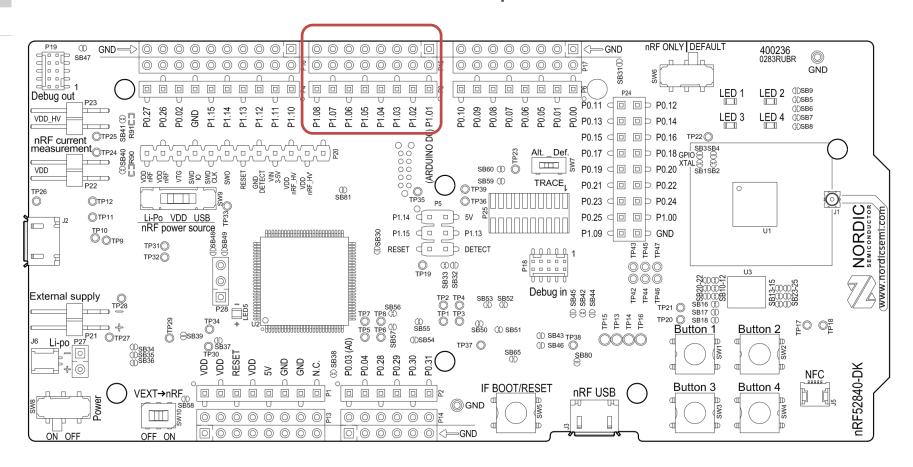

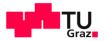

### **GPIO** Pins

 The testbed facility is connected to eight of the pins available in the Arduino-compatible connectors

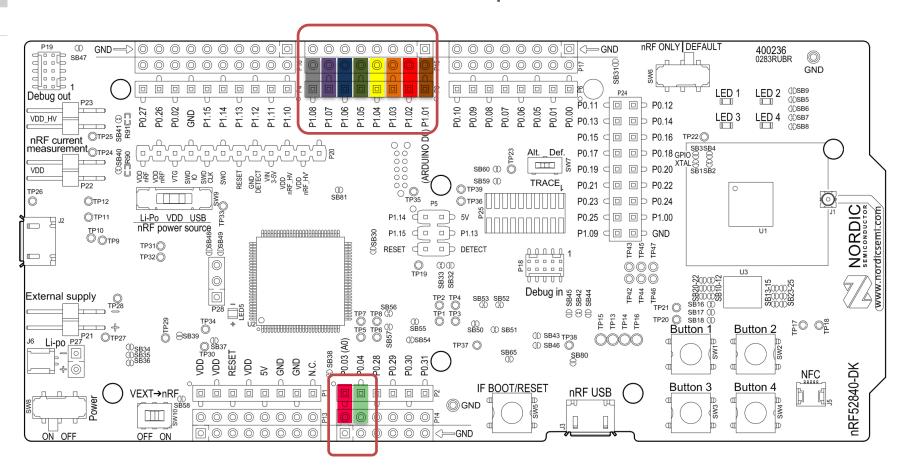

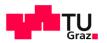

### **GPIO** Pins

 The testbed facility is connected to eight of the pins available in the Arduino-compatible connectors

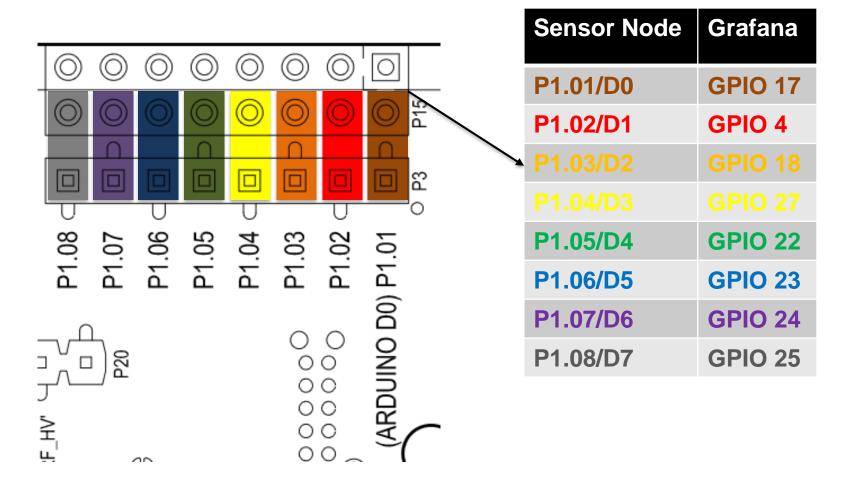

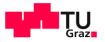

### **I2C Pins**

 The EEPROM is connected to two of the pins available in the Arduino-compatible connectors

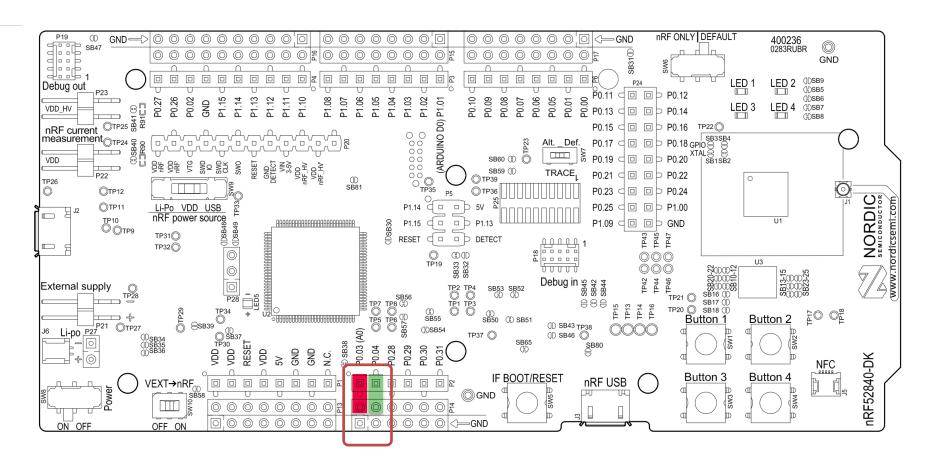

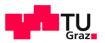

### **I2C Pins**

 The EEPROM is connected to two of the pins available in the Arduino-compatible connectors

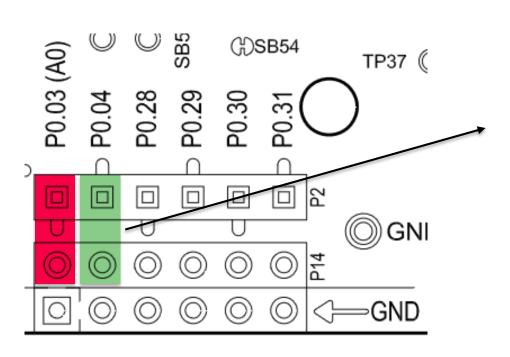

| Sensor Node | I2C |
|-------------|-----|
| P0.03/A0    | SCL |
| P0.04/A1    | SDA |

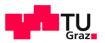

### Numbering of GPIO Pins in Grafana

 The GPIO numbers in Grafana correspond to the GPIO pin number to which the sensor node testbed is attached on D-Cube's Observer (Raspberry Pi3)

#### Raspberry Pi GPIO BCM numbering

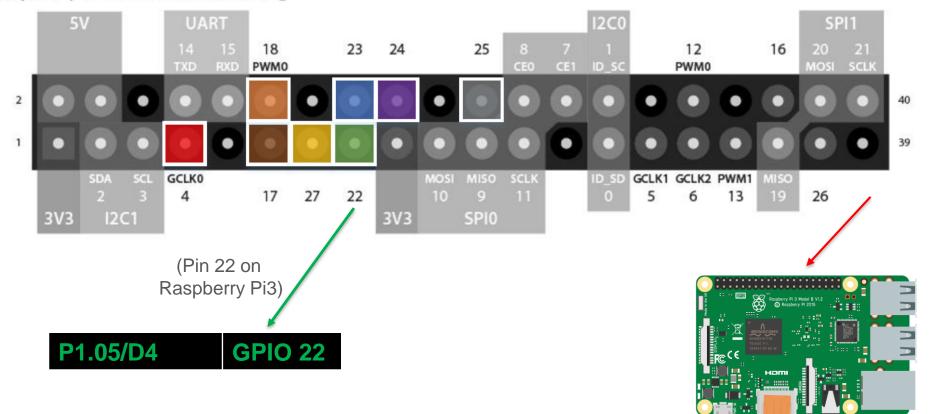

### Numbering of GPIO Pins in Grafana

 The GPIO numbers in Grafana correspond to the GPIO pin number to which the sensor node testbed is attached on D-Cube's Observer (Raspberry Pi3)

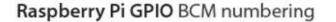

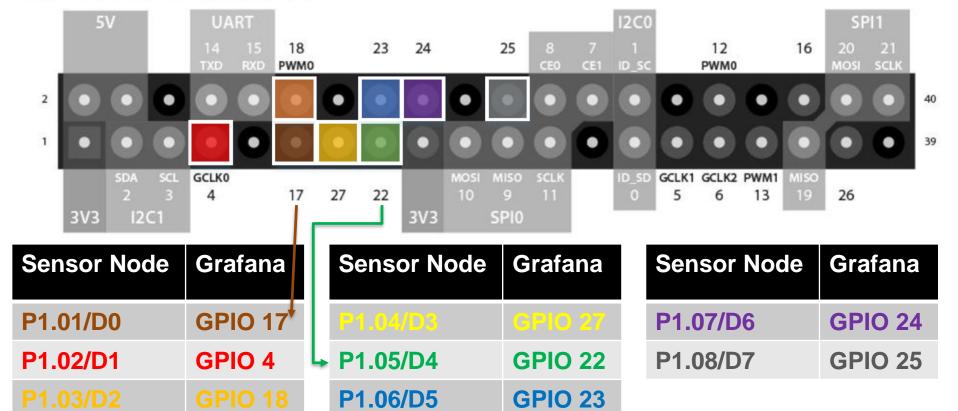

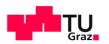

### **GPIO** Pins in Grafana

- In the "Overview of individual nodes" tab, the displayed "GPIO pins" numbers in Grafana are derived with the following mapping:
- Example: "GPIO pins" value of 18
  - 18 = 0001 0010 in binary
  - Using Grafana's mapping:
  - P1.01=0; P1.02=1;
     P1.03=0; P1.04=0;
  - P1.05=1; P1.06=0;
     P1.07=0; P1.08=0;

```
gpio=0;
gpio=gpioRead(17);
gpio=(gpio<<1) |</pre>
                    gpioRead(4);
gpio=(gpio<<1)</pre>
                    gpioRead(18);
gpio=(gpio<<1) |</pre>
                    gpioRead(27);
gpio=(gpio<<1) |</pre>
                    gpioRead(22);
gpio=(gpio<<1) |</pre>
                    gpioRead(23);
gpio=(gpio<<1)</pre>
                    gpioRead(24);
gpio=(gpio<<1)</pre>
                    gpioRead(25);
     Mapping in Grafana
```

```
GPIO pins

150

100

50

15:24:00 15:24:10 15:24:20 15:24:30 15:24:40 15:24:50
```

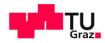

# Hardware Details

TelosB Sky

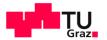

### **GPIO** Pins

 The testbed facility is connected to eight of the pins available in the 10-pin and 6-pin expansion connector

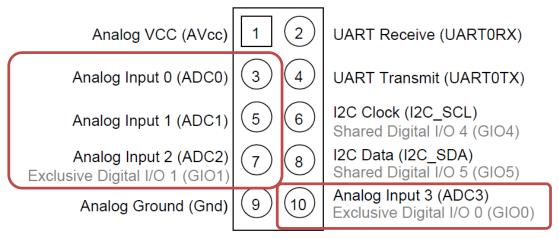

10-pin expansion connector (U2)

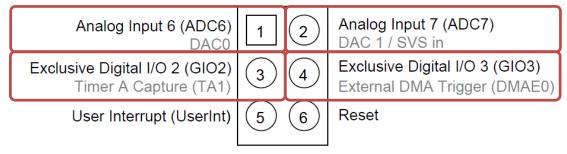

6-pin expansion connector (U28)

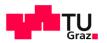

### **GPIO** Pins

 The testbed facility is connected to eight of the pins available in the 10-pin and 6-pin expansion connector

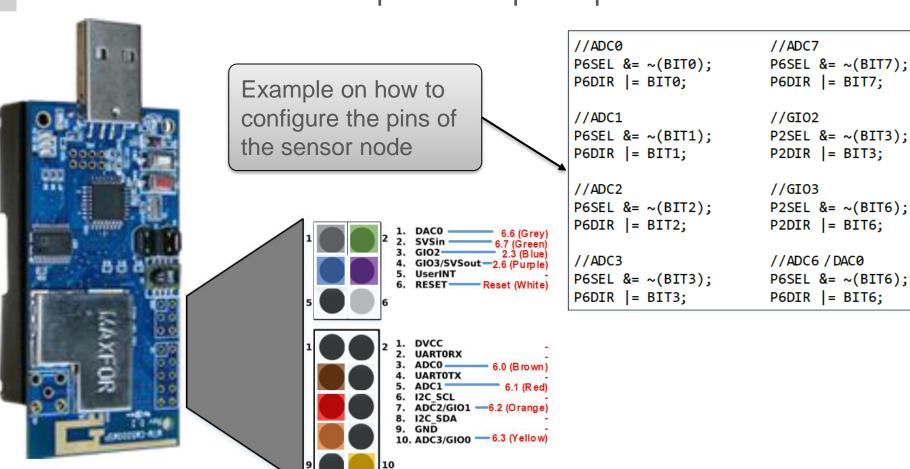

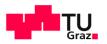

### **GPIO** Pins

 The testbed facility is connected to eight of the pins available in the 10-pin and 6-pin expansion connector

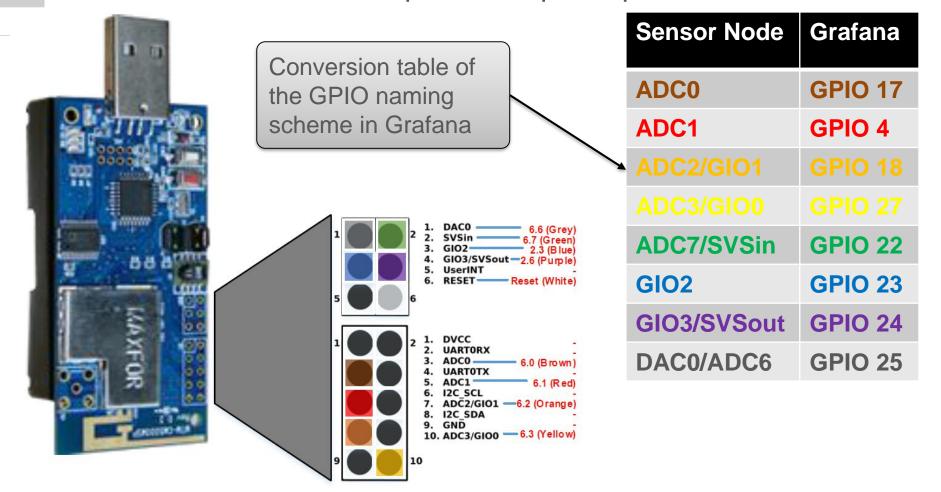

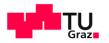

## Numbering of GPIO Pins in Grafana

 The GPIO numbers in Grafana correspond to the GPIO pin number to which the sensor node testbed is attached on D-Cube's Observer (Raspberry Pi3)

### Raspberry Pi GPIO BCM numbering

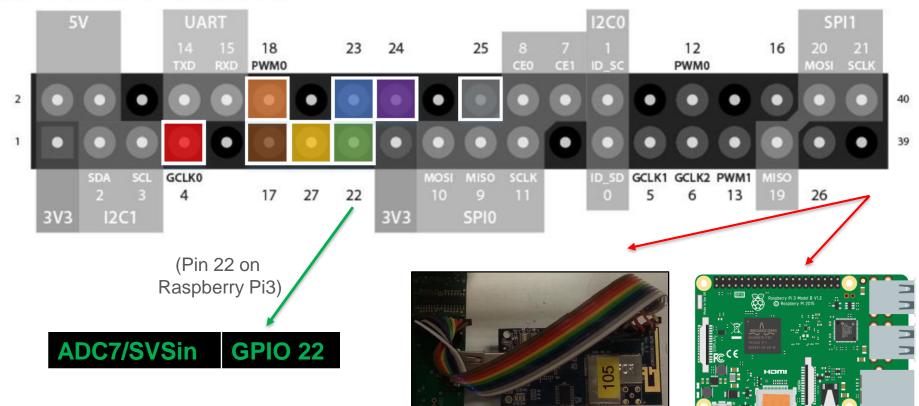

### Numbering of GPIO Pins in Grafana

 The GPIO numbers in Grafana correspond to the GPIO pin number to which the sensor node testbed is attached on D-Cube's Observer (Raspberry Pi3)

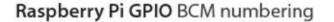

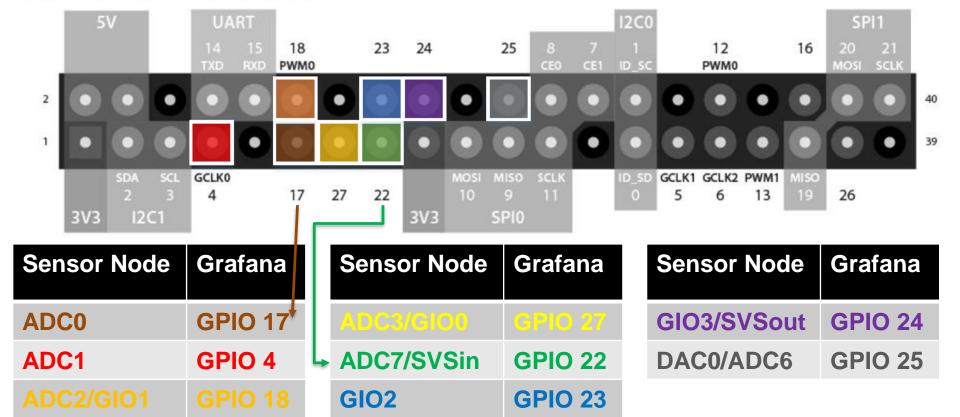

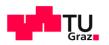

### **GPIO** Pins in Grafana

- In the "Overview of individual nodes" tab, the displayed "GPIO pins" numbers in Grafana are derived with the following mapping:
- Example: "GPIO pins" value of 18
  - 18 = 0001 0010 in binary
  - Using Grafana's mapping:
  - ADC0=0; ADC1=0; ADC2=0; ADC3=1
  - SVSin=0; GIO2=0;
     GIO3=1; ADC6=0

```
gpio=0;
gpio=gpioRead(17);
gpio=(gpio<<1) |</pre>
                    gpioRead(4);
gpio=(gpio<<1)</pre>
                    gpioRead(18);
gpio=(gpio<<1) |</pre>
                    gpioRead(27);
gpio=(gpio<<1) |</pre>
                    gpioRead(22);
gpio=(gpio<<1) |</pre>
                    gpioRead(23);
gpio=(gpio<<1)</pre>
                    gpioRead(24);
gpio=(gpio<<1)</pre>
                    gpioRead(25);
     Mapping in Grafana
```

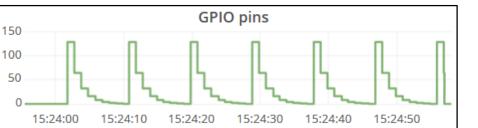

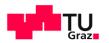

### Contact

dcube@iti.tugraz.at

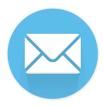

- D-Cube team
  - Markus Schuss
    - E-mail: <u>markus.schuss@tugraz.at</u>
    - Tel.: +43 316 873 6403
  - Carlo Alberto Boano
    - E-mail: <a href="mailto:cboano@tugraz.at">cboano@tugraz.at</a>
    - Tel.: +43 316 873 6413